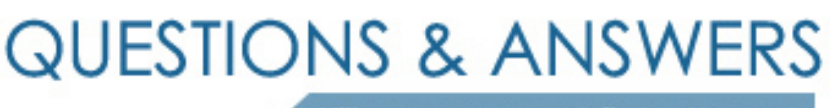

Kill your exam at first Attempt

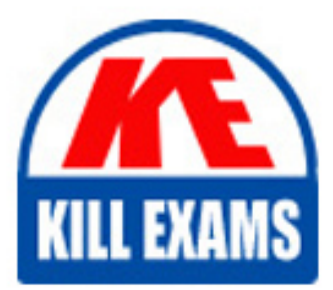

ST0-248 Dumps ST0-248 Braindumps ST0-248 Real Questions ST0-248 Practice Test ST0-248 dumps free

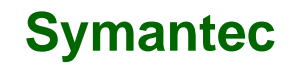

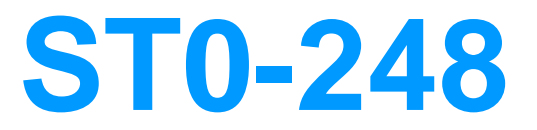

Symantec Storage Foundation 6.1 for UNIX Technical Assessment

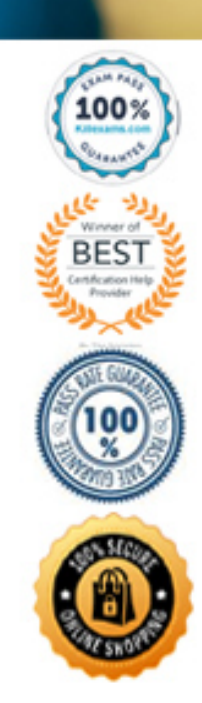

C. vxtrace D. vmstat

# **Answer:** B

## **QUESTION:** 334

 Which command will completely remove a plex in an existing volume from Volume Manager?

 A. vxplex -g thisdg -o rm dis vol01-02 D. vxedit -g thisdg -rm vol01-02 B. vxplex -g thisdg det vol01-02 C. vxplex -g thisdg dis vol01-02

## **Answer:** A

## **QUESTION:** 335

Which two commands are used to remove a disk from a disk group? (Select two.)

A. vxdisk B. vxdiskadm C. vxunreloc D. vxdg E. vxdiskunsetup cted

## **Answer:** B, D

## **QUESTION:** 336

 Which two Symantec Storage Foundation 6.1 for UNIX objects contain a complete copy of the data or file system? (Select two.)

- A. volumes
- B. data change object
- C. plexes
- D. private region
- E. space optimized snapshot

# **Answer:** A, C

#### **QUESTION:** 337

 Which two commands can be used to identify a failed disk managed by Volume Manager? (Select two.)

A. vxerror B. vxdisk C. vxassist D. vxnotify E. vxdctl

**Answer:** B, D

## **QUESTION:** 338

Which two features are available only with Storage Foundation Enterprise? (Select two.)

A. SmartTier B. Veritas File System Deduplication C. Veritas Operations Manager (VOM) D. Dynamic Multipathing (DMP) E. LUN snapshots import ability

**Answer:** B, E

## **QUESTION:** 339

Which command is used to set the read policy for a preferred plex in a mirrored volume?

A. vxvol B. vxplex C. vxassist D. vxtune

**Answer:** A

# **QUESTION:** 340

Where is the File Change Log located after an administrator enables it?

A. /mount\_point/lost+found/vxfs/changelog B. /mount\_point/lost+found/vxvm/logs/changelog C. /mount\_point/lost+found/vxsf/logs/changelog D. /mount\_point/lost+found/changelog

# **Answer:** D

# **QUESTION:** 341

 Which command reclaims unused space on a thin reclamation capable LUN that is part of a disk group?

A. vxassist B. vxreclaim C. vxdg D. vxdisk

## **Answer:** D

## **QUESTION:** 342

 A relayout operation was started on the wrong volume. Which actions revert the volume to its original layout?

 A. Abort the relayout using the 'vxrelayout' command and then reverse the relayout using the 'vxtask' command

 B. Abort the relayout using the 'vxtask' command and then reverse the relayout using the 'vxrelayout' command

 C. Pause the relayout using the 'vxtask' command and then reverse the relayout using the 'vxtask' command

D. Pause the relayout using the 'vxrelayout' command and then use the 'vxtask' command.

## **Answer:** B

## **QUESTION:** 343

What is the correct definition of RAID-1+0 when using Volume Manager?

A. Data stripes are mirrored for read performance and resiliency.

B. Data and parity stripes are mirrored for read performance and resiliency.

C. Mirrors are striped for read performance and simplicity.

D. Data stripes are mirrored with parity for write performance and recovery.

## **Answer:** A

## **QUESTION:** 344

 Which File System feature, if enabled, will record any changes to files and directories, which will improve the performance for applications that need to scan the entire file system?

A. intent log B. file change log C. dirty region log D. data change log

# **Answer:** B

#### **QUESTION:** 345

 Which command lists the disks in a disk group that contain a copy of the configuration database?

A. vxdisk listconfig B. vxdg listconfig [diskgroup] C. vxdisk list D. vxdg list [diskgroup]

**Answer:** D

# For More exams visit https://killexams.com/vendors-exam-list

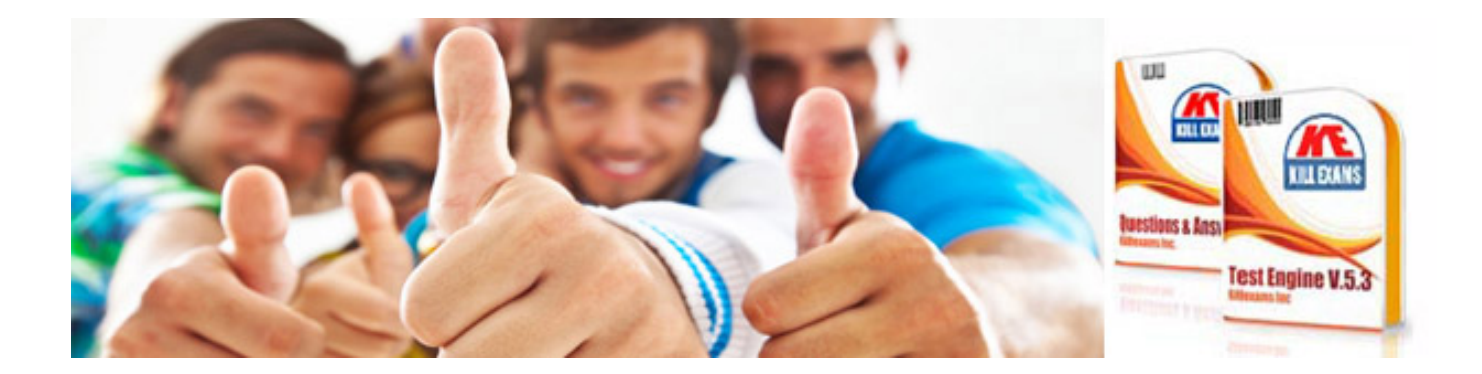

*Kill your exam at First Attempt....Guaranteed!*